# *Southeastern Chapter of the American Association of Law Libraries'* Southeastern Law Librarian

Summer 2014 *www.aallnet.org/chapter/seaall* Volume 39, Issue 3

# **Presidential Ponderings**

### **No Fair!**

#### **SEAALL President**

Francis X. Norton, Jr. Head of Public Services Law Library of Louisiana Louisiana Supreme Court 504-310-2405 fnorton@lasc.org

As the father of two children, I hear this refrain nearly every day. "Life isn't fair," I honestly respond. Regrettably, I sometimes add "Get used to it." Most of us (psychopaths excluded) have an innate, basic sense of right and wrong, and feel upset when we perceive injustice happening to us or to those around us.

In this country, "Justice for all" is more of a goal than a statement of fact. It is a goal for which we all must strive, both individually and as a group. Because we are professionals, and because of our knowledge and skills, it is incumbent upon us law librarians to act.

Professional law librarians are the Jedi Knights of the legal world. Polls consistently show that the general public has a very high opinion of librarians. Libraries are regarded by the public as bastions of knowledge and learning, fair and unbiased, free and open to all. Polls also show that the public holds politicians, government officials, and lawyers in low regard. Unfortunately, Darth Vaders and Emperor Palpatines are all too common. The world needs law librarians.

In Georgia, the Governor's website listed the text of every executive order that Nathan Deal had signed since he came to the office in 2011. The public thus had online access to those government documents. During the 2013 Thanksgiving holiday, however, all of those documents were removed. In answer to an inquiry from the press about why the documents were removed, the communications office responded that "All executive orders are available for review in suite 201."1 For most residents of Georgia, driving to the capitol and going to suite 201 was not a viable option.

At the end of June, the Atlanta Law Libraries Association and the Southeastern Chapter of the American Association of Law Libraries cosigned a letter protesting this action. I'm happy to announce that at the beginning of August, the missing executive orders were reposted to the website. The collective power of law librarians is awesome.

In the coming weeks, the Program Committee will solicit programs

for our upcoming annual meeting in Lexington, KY. The theme is *Find the Way.* I hope that you find your way to proposing great programs. Be a leader. Be a game-changer.

<sup>1</sup> Tom Crawford, *CRAWFORD / Governor Deal has been looking nervous ... should he be?,* The Blackshear Times, Online Edition, http://www.theblacksheartimes.com/articles/2013/12/16/opinion/doc52a771ea6f19f151782575.txt (last visited Aug. 27, 2014).

# **Editor's Bit**

### **Anything Goes**

Simply titled *Newsletter*, the first SEAALL newsletter, Volume No. 1 September 1955, noted the following:

"At the meeting of the Southeastern Chapter, A.A.L.L. in Chapel Hill in April initiating the publication of a newsletter to serve as a medium of communication between law librarians in this area was selected as the principal project for the coming year. According to the minutes of the meeting the suggestions for materials to be included are 'lists of wants and duplicates, helpful library information gained from experience and generally any material for which the law librarian needs a contact vehicle.' With such a broad directive as that we feel that anything goes!"

A mere two pages long, the first edition went on to provide the names of SEAALL officers, a solicitation for membership news, information regarding regional library cooperation, and notes on the April 1955 Chapel Hill and July 1955 Chicago meetings. The April meeting counted 18 area librarians in attendance. The July meeting hosted 13.

In the spirit of the 1955 declaration "anything goes", it is my sincere hope you thoroughly enjoy reading the entire Summer 2014 Volume 39, Issue 3 edition of the *Southeastern Law Librarian*. With a significant rise in membership and attendance at our annual meeting since 1955 naturally comes a variety of talent.

Packed with pages, this issue features many interesting, informative, and insightful contributions from our SEAALL membership. From a peek at a private bookshelf, a library profile, and SEAALLSucker social to book recommendations, recent acquisitions, and recipes, surprises and delights await. And what's that bit you say about the opportunity to win a prize? The first SEAALL member to send the SEAALL Newsletter Editor, via email, the correct answer to the *Reference Desk Question* will receive a lovely prize all the way from Lexington, Kentucky. What more could you ask for, honestly! Read on, dear reader, read on.

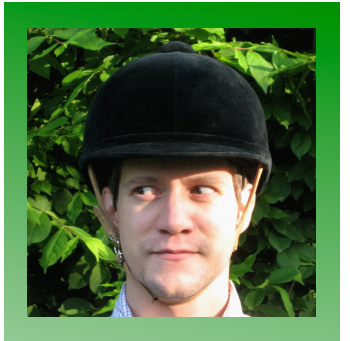

**SEAALL Newsletter Editor**

Ryan Valentin Head of Public Services University of Kentucky College of Law Library 859-257-8346 ravale2@email.uky.edu

### **Closed Stacks: Librarian Bookcases at Home**

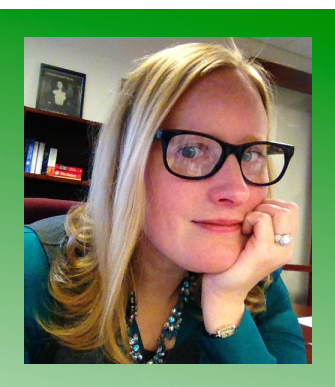

**Heather Casey** Int'l & Foreign Law Reference Librarian Georgetown Law Library 202-661-6573 hec29@law.georgetow.edu

We're limited for space in our house so my husband and I have split the bookshelves and I've had to be judicious in choosing which books to display on my set of shelves. I'd like to say there's a highly organized system at play here but there isn't really.

The top shelf is hardbound books because that's where they were most likely to fit. The next two shelves are devoted mainly to fiction, and while I may have tried to group things into genres, or by authors, sometimes I just throw things in just wherever they fit. The fourth shelf down is filled with books on history. I tried to arrange them in chronological order of the events they discuss. That bottom shelf? That's a collection of books devoted to the places I love – mostly France and England. There's probably (definitely) some fiction down there as well. On every shelf, I've collected knickknacks that mean something to me and my husband or that just don't fit anywhere else.

Have a home bookshelf you want to share? Send a picture, description, author photo, and contact information to the *Southeastern Law Librarian*.

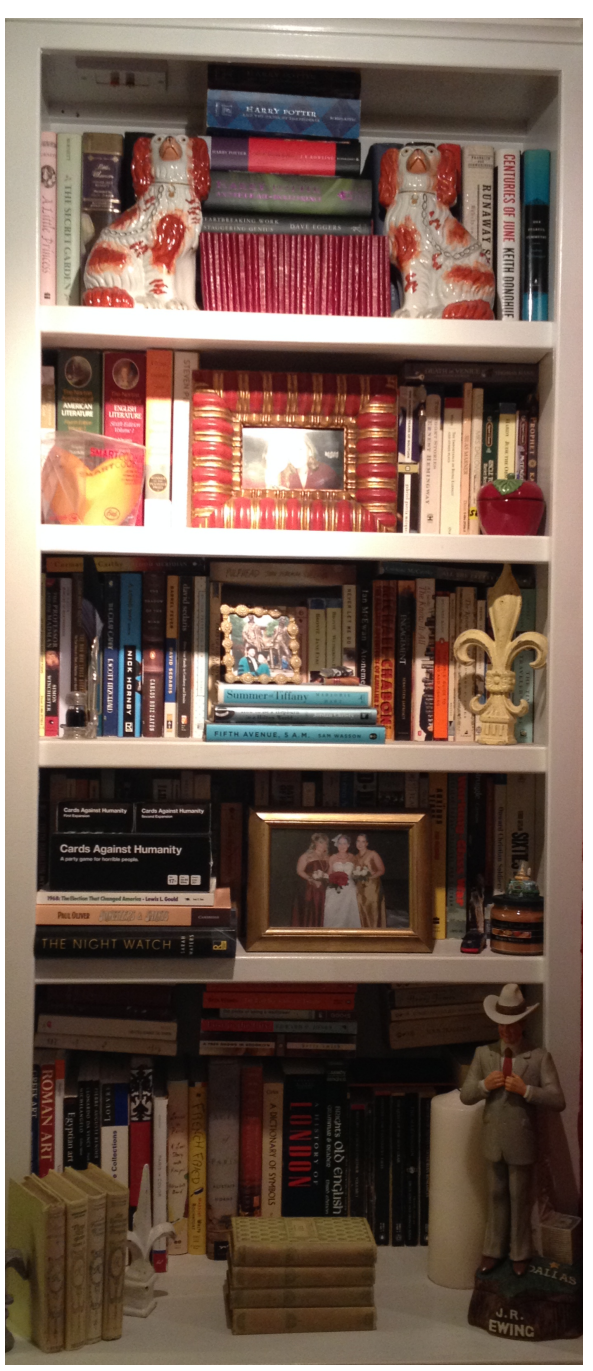

### **Next Annual SEAALL Meeting: Lexington, KY!**

#### **Did you hear?**

Did you know that the next annual SEAALL meeting is in Lexington, Kentucky? The Bluegrass region of the Commonwealth of Kentucky has many wonderful attributes – world-class equine activities, top shelf bourbon, and genuine Bluegrass music just to name a few.

Never been to Kentucky? Welcome! Been to Kentucky before? Welcome back! April 16-18, 2015 is your opportunity to enjoy Kentucky's rural beauty, friendly people, and warm hospitality.

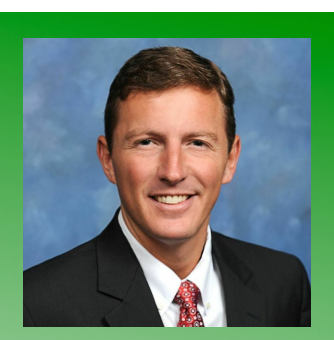

Stephen Parks Research, Instructional Services & Circ. Librarian

Director: Iudicial Data Project and Legislative History Project

Mississippi College Law Library 601-925-7130 jparks@mc.edu

### **Profiles in Libraries: Mississippi College**

The Mississippi College Law Library has been quite busy this summer. With the increase in online materials, it became necessary for the Library staff to consider its print holdings, specifically treatises. Those in the Library's collection were compared to those available online, and decisions were made as to which print treatises were to be weeded out of the collection. Along with this weeding project, major shifting of items has also been done. With the help of our great student workers, entire sections of items were moved from floor to floor. One final summer project included the re-carpeting of the Law Library's computer lab along with the rearranging of all computer stations to provide for better use of the lab for research instruction.

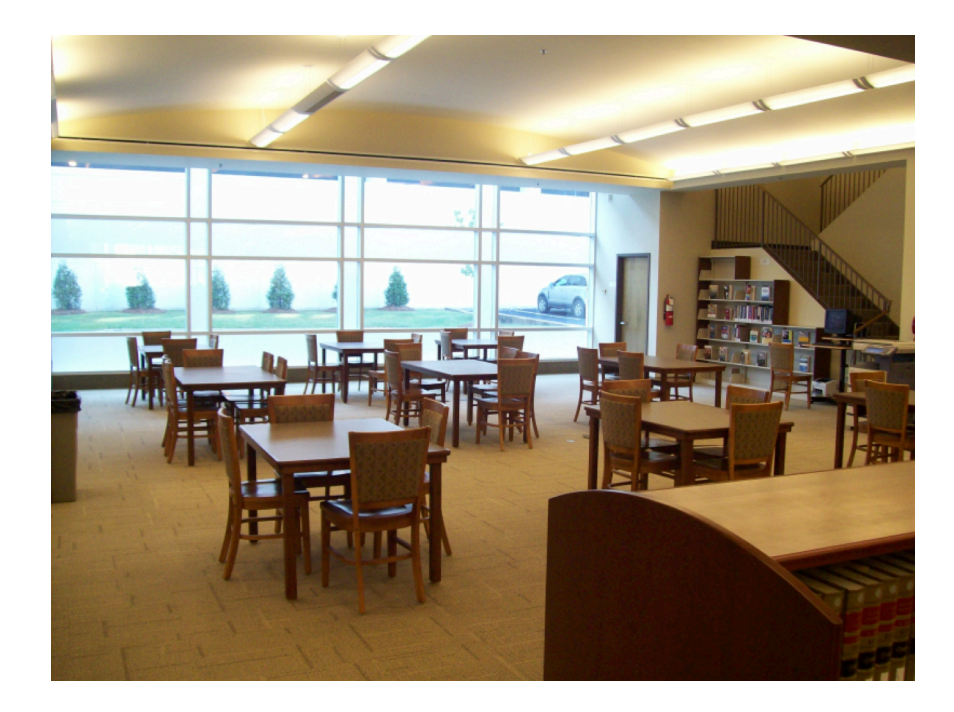

A few members of the Library staff did take a break from weeding and shifting to attend this year's AALL Annual Meeting in San Antonio. At the Annual Meeting, Stephen Parks accepted two awards on behalf of the Law Library: Innovations in Technology Award and Public Access to Government Information Award. The Law Library received these two awards for its work on the Legislative History Project. The Legislative History Project is an online archive of video proceedings of the Mississippi House of Representatives and Mississippi Senate. Free to the public, the Project allows users to search for various videos based on bill number and/or bill topic. It can be accessed at law.mc.edu/legislature.

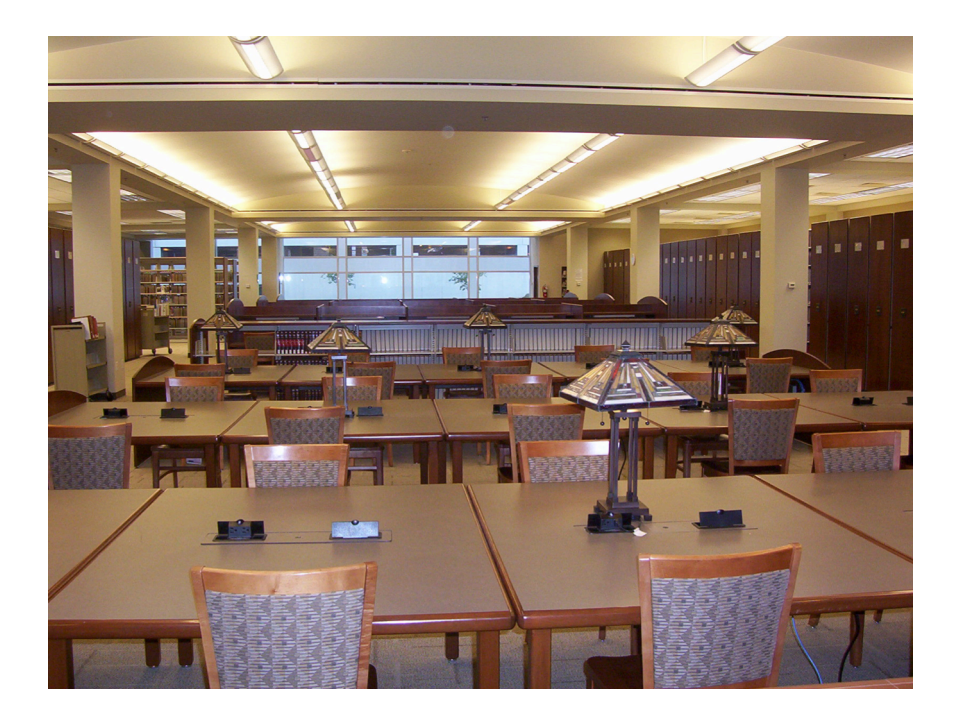

The Law Library continues to place its primary focus on the law school's faculty and students. Serving thirty full-time faculty members and over four hundred students, the Law Library's staff of five full time professional librarians and three support staff members strives to provide top-notch services. Library services include the teaching of all first year classes on Legal Research, classroom support for faculty members, and the usual library services such as interlibrary loans and reference assistance. With the retirement of Dean Jim Rosenblatt this summer and the hiring of Dean Wendy Scott, the Law Library's staff is excited about the future of Mississippi College School of Law and its role in helping the Law School excel.

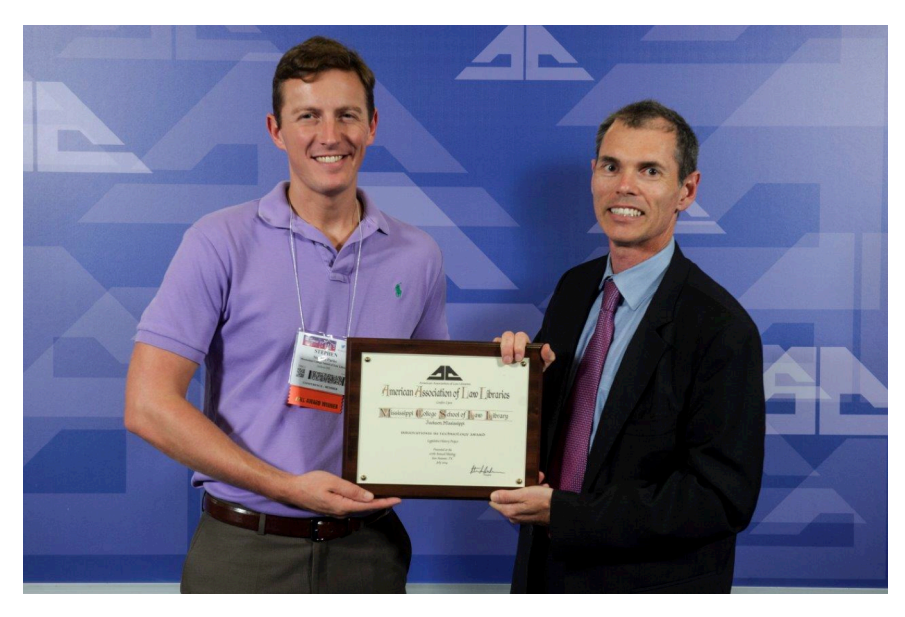

### **SEAALLSUCKER 2014: San Antonio, TX**

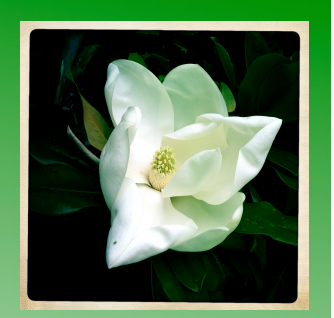

#### SEAALLSUCKER

Dressed for the season and always prepared for a wonderful time, members of SEAALL participate in the fourth annual SEAALLSUCKER event at the AALL Annual Meeting in San Antonio, Texas.

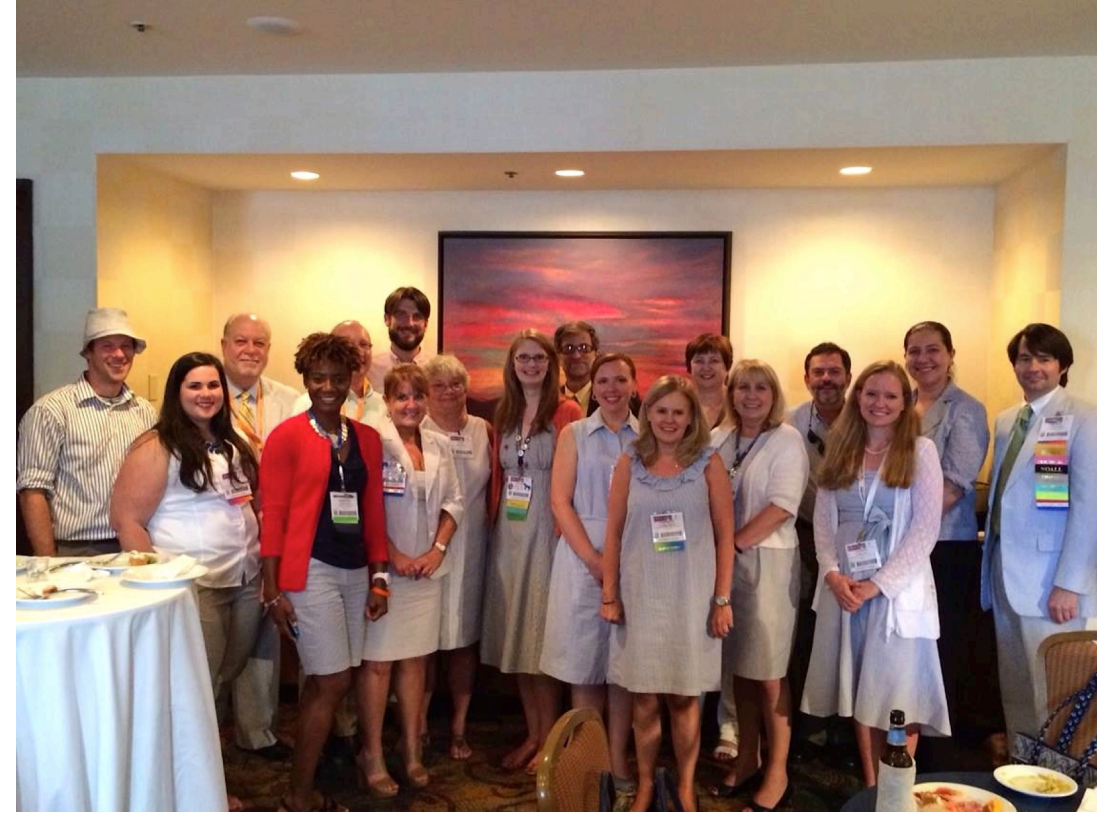

### **Reference Desk Question**

#### **Show off your skills!**

Enjoy challenging questions, receiving excellent prizes in the mail, and having the opportunity to show everyone what you won for being the first to send in the correct answer to the One the Reference Desk question? Of course you do! You are a librarian and it is in your nature. Now you are wondering, what do I have to do to win? Be the first SEAALL member to solve the Reference Desk question below by:

- 1. Sending the correct answer to the question,
- 2. With information on where and how you found it,
- 3. To the *Southeastern Law Librarian* newsletter editor.

What will I win? A wonderful prize of course! A picture of you and your prize will appear in the next edition of the *Southeastern Law Librarian*. Are you ready? Are you excited? I thought so! Now go!

> **How much were SEAALL membership dues in 1956-1957 for members of SEAALL who were not members of AALL?**

### **Readers' Advisory**

Iain Barksdale Associate Director of Information Services

University of Alabama School of Law 205-348-2373 ibarksdale@law.ua.edu

Shawn Friend Head of Reference

Florida Coastal School of Law 904-256-1156 sfriend@fcsl.edu

#### Kathryn Crandall

Research and Instructional Technology Librarian

Florida State Law Research Center 850-644-2375 kcrandal@law.fsu.edu

### **James M. Donovan,** *Legal Anthropology: An Introduction* **(2008)**

ISBN: 978-0-7591-0983-4

This book is an excellent primer for anyone interested in learning about the confluence of the law and anthropological study of the law. Donovan's text nicely builds up from the basic theoretical underpinnings of the field to the modern issues addressed by cultural anthropology. Even anthropological novices will have a solid understanding and an excellent jumping off point for further detailed study by the end of the book. The conversational writing style makes the book a pleasant read instead of a dull plod.

#### **Susan Scott,** *Fierce Conversations* **(2002)**  ISBN: 978-0670031245

Scott's book offers concrete ideas on having difficult discussions with co-workers or people who report to you. There are exercises to work through which give more guidance on implementation of the ideas. Topics covered range from simply having a tough conversation about a troubling issue to delegating tasks to others more successfully. Overall, this book has much to offer anyone who would like some thoughts on how better to communicate at work and, to some extent, in personal relationships. There is a follow up specifically on leading – Fierce Leadership.

### **Karen Hough,** *The Improvisation Edge* **(2011)**

ISBN: 978-1605095851

This book uses acting improvisation as a tool to improve teamwork and trust in a business setting. This book has great ideas and is fun to read. Librarians, especially as teachers, need to be flexible and trust those they work with. Hough's title has specific, useful ideas on how to use improvisation techniques and strategies to develop a healthy business culture with that flexibility and trust.

### **Gideon Rose,** *Crisis in Ukraine* **(2014)**

ISBN: 978-0876095850

A book of essays that set the stage for understanding the policies and ideological thoughts involved with this Eastern European conflict. Written by policymakers from all over the world, this book provides a wellgrounded and well-written approach to understanding the turmoil and its context for the entire world. This detailed accounting provides insight to how this crisis has unfolded the last few years and what the future may entail in handling Ukraine. Thorough and well-detailed, enjoy this comprehensive

### **Readers' Advisory continued…**

**Mitch Joel,** *Six Pixels of Separation* **(2010)**  ISBN: 978-0446548229

Magnifies the importance of social media marketing today. You know you have something to share with your audience, but do you know the best way to go about this? This book will highlight the whys and hows of creating compelling content that will build your story and get people excited about listening. Learn how to share your expertise and knowledge and really get your message across. This book will teach you the best ways to integrate your audience with your message and keep them connected to your voice!

#### **Anthony Aycock,** *The Accidental Law Librarian* **(2013)**  ISBN: 978-1573874779

This easy-to-read paperback covers everything from looseleaf services to a chapter on "The Big Two: Westlaw and LexisNexis." It is a good resource for those who are new to the law library profession or those who may be considering joining it. A book like it would have been helpful to me when I became an accidental law librarian in 2010.

#### **Carole A. Levitt and Judy K. Davis,** *Internet Legal Research on a Budget: Free and Low-cost Resources for Lawyers* **(2014)**  ISBN: 978-1627226165

Written for lawyers, this book can also be used by librarians of all backgrounds. We law librarians can use it as a refresher course on free Web sites and public librarians can use it as guidance on where to turn when faced with a legal question at the reference desk. I believe this is a great book to use in any MLIS course on law librarianship especially for those students who work in non-law libraries yet are faced with legal reference questions from patrons.

As I am in the process of assisting in creating a course on law librarianship for the University of Southern Mississippi's MLIS program, two books that I have come across are good reads for those interested in our profession. I plan to utilize these two books in the course for USM's MLIS program.

### **Opportunity!**

### **Have something to say? Well, don't keep it hid!**

Become an author in the Southeastern Law Librarian! Share your articles, notes, comments, ideas, and cocktail recipes with our part of the world. Everyone loves to see a familiar name in the SEAALL Newsletter! Contact Ryan Valentin with your proposal: ravale2@email.uky.edu

Stephen Parks Research, Instructional Services & Circ. Librarian

Director: Judicial Data Project and Legislative History Project

Mississippi College Law Library 601-925-7130 jparks@mc.edu

### **Recent Acquisitions**

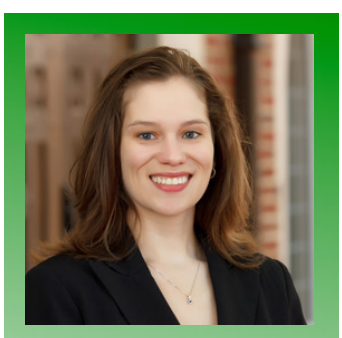

Suzanne Corriell Associate Director for Reference, Research, and Instructional Services

University of Richmond School of Law Library 804-289-8217 scorriel@richmond.edu

As a child of the 1980s, I remember using a card catalog whenever I visited the public library; but by the time I started college, I never touched one for research. After purchasing a home in 2008, I did what most young homeowners do today: troll décor blogs for ideas. First I saw a card catalog repurposed as a coffee table, then one as a side table, and one as a sideboard – the possibilities were endless! I requested local antique dealers to let me know if anything came along, and I set up alerts on ebay and local craigslist sites to track offerings. However, I had my limits – it had to be relatively nearby (open to interpretation) and relatively cheap (not as open to interpretation).

In fall 2011, I located a 1950s card catalog available for pickup only via ebay. It was 2 hours away, but the price was right, for a scenic drive. The listing also showed *why* the price was right – unfortunately, much of the outside surface of the box had been covered with laminate, which was peeling off in several areas, and plywood had been glued to the top. Since I was considering painting the box, that wasn't a deterrent. The seller told me that it had come from the New York City public schools, where his wife had taught. I hauled the catalog back to Richmond, unloaded it in my boyfriend's garage, and decided that it was a project that could wait for another weekend. Several months later, untouched except by spiderwebs, it was loaded up (with the rest of the garage's contents) and moved to a new shed in our backyard. Moving it was enough work… refinishing it could wait for another weekend!

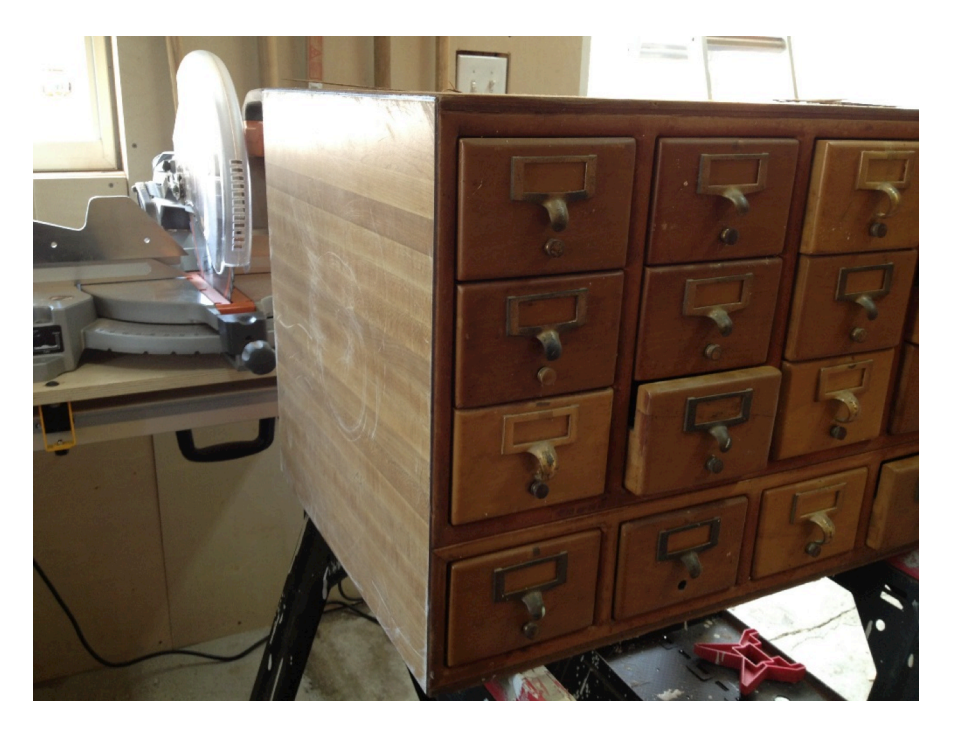

With a background and degree in woodworking and furniture design, my boyfriend was the perfect person to take on refinishing the catalog into a coffee table. And luckily, he was highly motivated by the idea

of getting it out of his workspace. He was able to remove the plywood but tried to sand off the laminate, to no avail. He proposed a new idea: build another box around the catalog with new materials and add new legs to make it a side table. He provided several options for wood surroundings and let me sort through furniture catalogs to find legs. Once we chose a contrasting color of wood and modern metal legs, he ordered the supplies and promptly got to work! The end result was fantastic, and it fit perfectly into our living room.

While many blogs show card catalogs being used for craft storage or wine bottle storage, we don't use it for either. (Some, but not all, wine bottles do fit; but then you run the risk of forgetting about them.) Our storage ranges from shoe polish to candles to greeting cards to playing cards – and it's great for storing cords for electronics. However, you'll see that the drawers still lack labels. Just like that public library card catalog years ago, every drawer is full of treasures just waiting to be found!

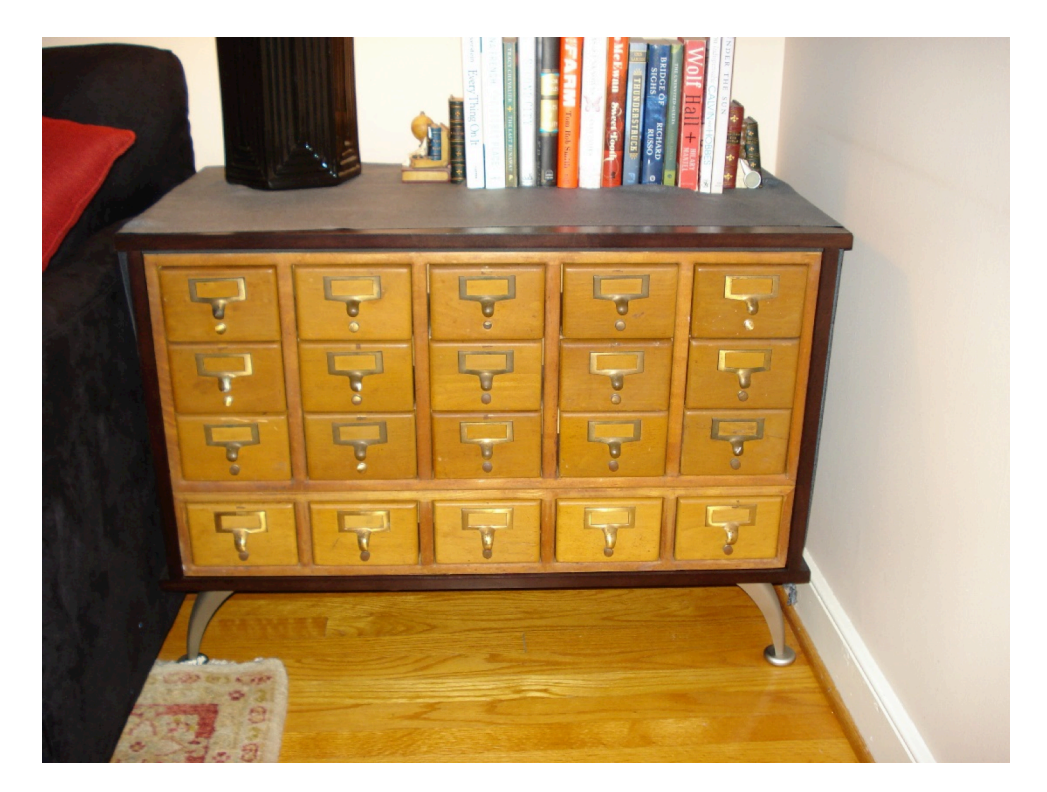

#### **Checking In**

### **University of Miami Law Library**

The **University of Miami Law Library** has added two reference librarians to its staff:

**Nicole Downing** started in June as the Reference/Instructional Services Librarian. Nicole received her J.D. and M.S.L.S. from the University of North Carolina.

**Alissa (AJ) Blechner** started in August as the Reference/Outreach Librarian. AJ received her J.D. from Villanova University and her M.L.I.S. from the University of Washington.

### **Meet & Three**

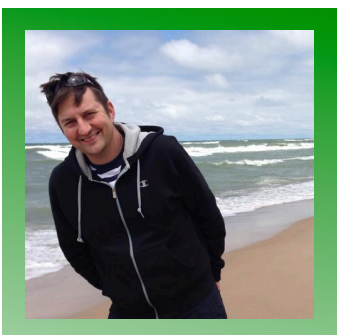

Franklin Runge **Faculty Services** Librarian

University of Kentucky Law Library 859-257-1081 franklin.runge@uky.edu

#### **Meet**

I have been the Faculty Services Librarian at the UK College of Law since 2011, and I am pleased as punch that UK is part of SEAALL. (Easily the most fun of the AALL regional chapter.) I was born and raised in Louisville, Kentucky, and I am extremely lucky that I live about one hour away from my family. (The perfect distance.) Not only do I love my family, but I actually like them.

I completed my legal education at Northeastern University, and then I clerked (two years) and practiced (four years) in Massachusetts. I am mad at my parents for not providing me with a trust fund, because that would have made life in Boston easier. (Ha.) During my time in Boston, the coolest people that I met were law librarians, so I made up my mind to change careers. I got my M.L.S. at Indiana University (Bloomington) and then joined the library team here at the UK College of Law.

My mother once said that you do not judge a church by its steeple, but by its congregation. Trusting in that maxim, I work in one of the best places around. My colleagues here at UK are wildly intelligent, patient, and sometimes they laugh at my jokes. The students here at UK have the reputation for being kind to one another and that reputation is accurate. The building is filled with individuals pulling for one another to succeed, and that makes this a pleasant place to work.

This year, I am serving on the Program and Local Arrangements Committees for SEAALL, and I look forward to serving the organization and getting to spend more time with y'all!

#### **… and Three**

**Number 1:**

#### *Bourbon-Pickled Jalapenos*

Jalapeno peppers (enough to fill two pint jars or one quart jar, or 10-12 peppers)

1 ¼ cup distilled white vinegar

1 cup bourbon (I use the cheap stuff: Rebel Yell.)

 $\frac{1}{2}$  cup honey (Again, I use the cheap stuff.)

2 teaspoons coriander seeds

1 teaspoon yellow mustard seeds

1 teaspoon salt

2 bay leaves

- *Step 1:* Slice the jalapenos and transfer them into two pint jars or one quart jar. If you want these peppers to be hot leave the seeds in. If you want them to be a medium heat leave about half the seeds. (I have done it both ways, and I like them both. It is just a personal preference.
- *Step 2:* Combine the remaining ingredients in a sauce pan. Bring to a boil. Reduce heat to a simmer for 5 minutes.
- *Step 3:* Pour the hot liquid over the peppers and seal the jar(s). Let cool to room temperature. Refrigerate. The peppers will be ready in about three days. (You will probably eat the whole jar in three days.)

These peppers are great on Asian food, Mexican food, Southern, and pizza. Hell, you can garnish a drink with a jalapeno pepper.

(*Credit:* I got this recipe from Edward Lee's book, *Smoke and Pickles: Recipes and Stories from a New Southern Kitchen*, which was published by Artisan in 2013.)

### **Number 2:**

### **The Lawrence (a Bourbon Punch)**

1 can of lemonade concentrate Club soda (I use the cheap stuff: 2-liter from Meijer.) 1 cup mint-ginger simple syrup Handful of mint leaves Ginger Root (a piece about the size of your palm) 2 cups water

 $1\frac{1}{2}$  cup sugar

#### Lemons

Mint leaves

Bourbon (I tend towards a middle-of-the-road bourbon. Not swill, but not the nice stuff either. Buffalo Trace or Bulleit are usually my bourbon for mixing.)

- *Step 1:* Make the mint-ginger simple syrup. I usually make a lot of this syrup because it keeps well. Peel the ginger root and slice into chunks. In a sauce pan or pot, place the water, sugar, mint leaves, and ginger root. Over medium heat, dissolve the sugar. Reduce heat to a simmer for 15-20 minutes. Remove mint leaves and chunks of ginger. Let cool. This should be done the day before or the morning of the party.
- *Step 2:* In a 2-liter pitcher, combine about ½ of the can of lemonade concentrate, 1 cup mint-ginger simple syrup,

slowly add a desired amount of club soda. Add sliced lemons and mint leaves. Stir gently.

*Step 3:* I serve the punch in a pitcher next to a bottle of bourbon and a bucket of ice. It is hard to make a drink that meets everyone's desired strength, so let people make their own.

#### **Number 3:**

Favorite expression from my late grandfather, James Calvin Fowler  $(a/k/a$  Pap), a coal miner from western Kentucky:

"It is hotter than a firecracker lit at both ends."

### **SEAALL Minutes**

Pamela Melton called the meeting to order at 8:28 a.m. On behalf of everyone who attended the conference, Pamela showed her appreciation for the sponsors and the Local Arrangements Committee. Katherine Marsh, of the Local Arrangements Committee, thanked several people who worked with her to put the conference together. Pamela then asked for a motion to approve the minutes from the last business meeting, held in Seattle, WA, on July 15, 2013. The motion was made and seconded. All voted aye and the minutes from the July 2013 business meeting were approved. Pamela noted that the SEAALL treasurer, Kate Irwin-Smiler, could not attend the conference but that Kate had submitted a treasurer's report that was on everyone's table. Pamela then asked the chairs of the various committees to make their reports to the membership.

Ed Hart, of the Articles and Bylaws Committee, was not in attendance so Pamela gave his report. Pamela said that AALL had amended its bylaws, and that we have proposed changes to SEAALL's bylaws to be in line with theirs. These changes have been posted on the SEAALL website. They include substantive changes, with issues related to gender identity and changing the process for selecting the nominating committee. Ed asked that a vote be taken to approve the changes. A motion was made to do this and it was seconded. The changes were approved.

Robert Brammer, chair of the Community Service Committee, reported that \$1,130 had been raised from member donations and the sale of the Tshirt quilt. This money will be donated to Dolly Parton's Imagination Library.

T.J. Striepe, chair of the Education and Publications Committee, said that there were no proposals for AALL last year. The committee is working on a database for ALR materials; it's currently under construction.

The chair of the Government Relations Committee, Beth Williams, didn't attend the conference, so Pamela gave Beth's report. Pamela listed the

SEAALL Business Meeting Minutes Knoxville, TN April 5, 2014

Nichelle Perry SEAALL Secretary

committee's officers and noted that every SEAALL state is represented on the committee this year. The committee passed along local advocate day. Pamela summarized a list of items that had taken place during the past year.

Ryan Valentin, the chair of the Membership Committee, reported that SEAALL now has 555 members. Since his last report, SEAALL has gained 112 members and lost 95: a net gain of 17 members. Ryan encouraged members to participate in SEAALLsucker. He noted that SEAALL with host a table at CONELL and the exhibit hall at the AALL conference in July.

The Newsletter and Public Relations Committee chair, Heather Casey, was not in attendance, so someone else gave the committee's report. SEAALL's Twitter account continues to post tweets. The SEAALL Newsletter is coming out on schedule, and thanks were given to Brian Barnes, its longtime editor. Heather is now serving as editor of the Newsletter, but the committee is looking for someone interested in editing it. Webmasters Sharon Bradley and Tina Brooks are responsible for updating the SEAALL website.

Scott Childs, chair of the Nominations Committee, reported that a slate of officers was selected in October. Scott thanked his committee for their work.

Placement Committee chair Beau Steenken said that the website had 21 position announcements this year, and that the committee had a room reserved at the conference.

Fran Norton, chair of the Program Committee, thanked the committee for its work. The SEAALL Institute was filmed this year thanks to a grant from AALL and Bloomberg. Fran noted that there were good submissions for programs this year. An online survey of the conference will be sent out later.

Louis Rosen, chair of the Scholarship Committee, reported that the committee had given \$14,000 to 12 librarians, and that \$9,000 had been handed out in student scholarships. In February 2014 there were two Lucile Elliott Scholarships and two Kathryn P. Mattox Memorial Scholarships. AALL and CONELL grants were awarded. Louis thanked the committee for its work.

Pamela announced that Jonathan Rountree had gotten the grant to attend AALL this year.

The locations of future meetings were announced. In 2015 SEAALL will have its conference in Lexington, Kentucky; in 2016 it will be a joint SEAALL/SWALL meeting in Dallas, Texas; and in 2017 the meeting place will be Raleigh, North Carolina.

Pam Deemer announced that this year's Service to SEAALL Award winner is Carol Watson. The Lifetime Membership Award went to Nancy Johnson. There was no old business.

In new business, Pamela asked that the membership consider a resolution in support of UELMA. Someone moved that it be considered, and that was seconded with no opposition. The motion carried.

In announcements, Pamela had the newly elected officers stand before the membership. New officers were welcomed and retiring officers were given the membership's thanks.

The gavel then passed from Pamela to the new president, Fran Norton, and he adjourned the meeting at 9:15 a.m.

Respectfully submitted, Nichelle Perry SEAALL Secretary

### **UELMA Resolution 2014**

**RESOLVED**, that the Southeastern Chapter of the American Association of Law Libraries, a chapter of the American Association of Law Libraries, supports enactment of the Uniform Electronic Legal Material Act in every state and the District of Columbia.

Adopted April 5, 2014 at the SEAALL business meeting in Knoxville, TN

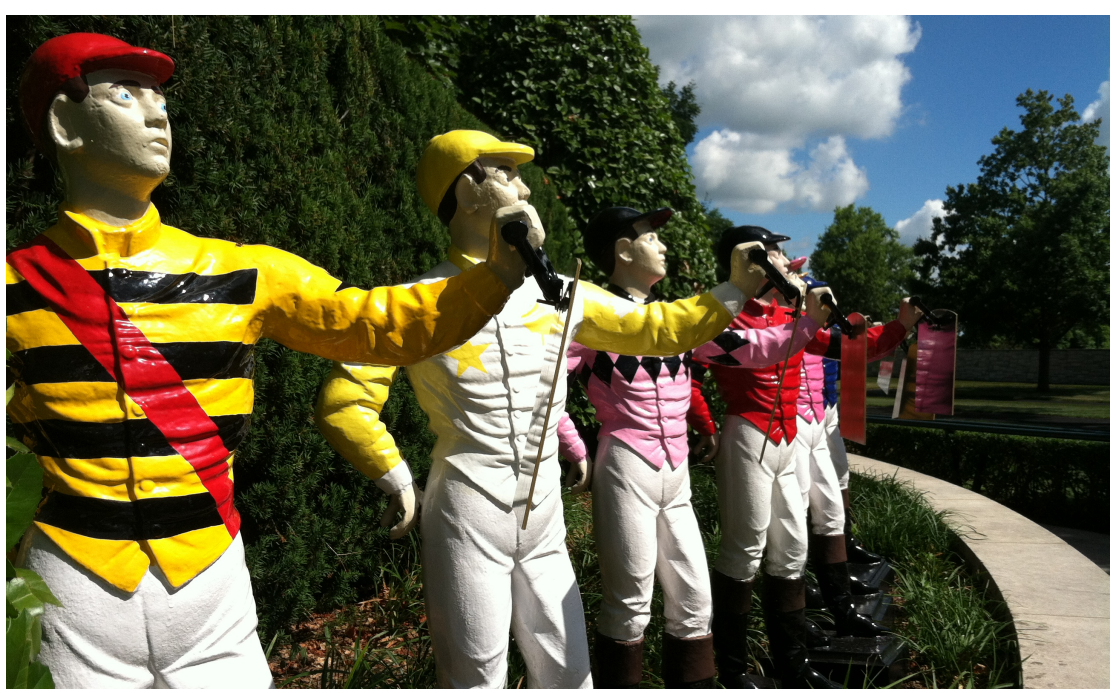

## **Next Annual SEAALL Meeting: Lexington, KY!**

### **SEAALL Financial Report April through June 2014**

**OPENING WORKING BALANCE 46,257.44**

#### **INCOME**

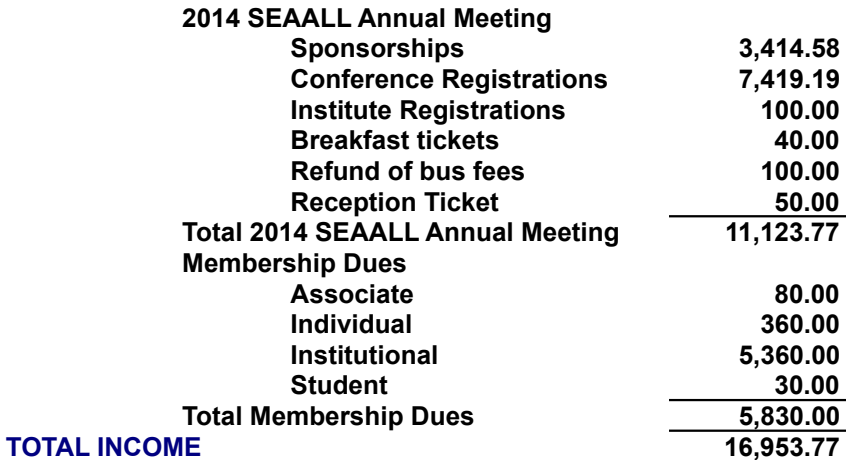

**TOTAL WORKING BALANCE 63,211.21**

#### **EXPENSES**

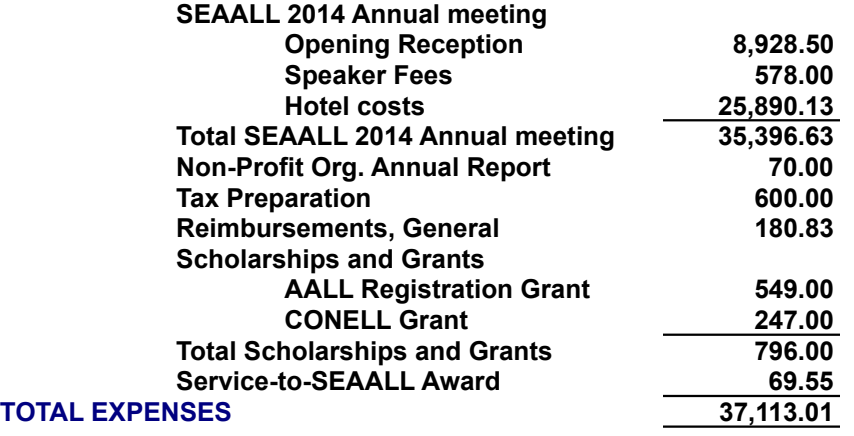

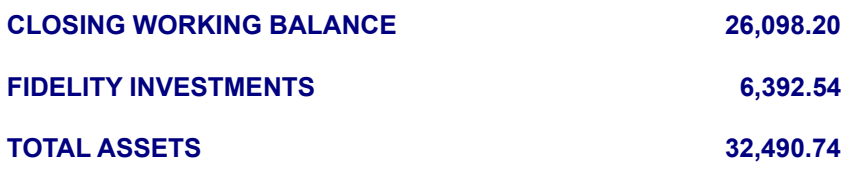

**7/9/14 KIS**

## **SEAALL Officers 2014 – 2015**

### **President**

Francis x. Norton, Jr. Head of Public Services Law Library of Louisiana Supreme Court of Louisiana 400 Royal Street, 2nd Floor New Orleans, LA 70130 Phone: 504-310-2405 Email: fnorton@lasc.org

### **Vice-President/President Elect**

Caroline L. Osborne Director of the Law Library and Professor of Legal Research Washington and Lee University School of Law 1 Denny Circle Lexington, VA 24450 Phone: 540-458-8545 Email: osbornecl@wlu.edu

### **Secretary**

Nichelle J. Perry Assistant Law Library Director North Carolina Central University School of Law 640 Nelson Street Durham, NC 27707 Phone: 919-530-5188 Email: nperry@nccu.edu

### **Treasurer**

Kate Irwin-Smiler Reference Librarian Wake Forest University School of Law 1834 Wake Forest Rd. Winston Salem, NC 27109 Phone: 336-758-4009 Email: irwinsc@wfu.edu

### **Immediate Past President**

Pamela Melton Associate Director for Library Administration University of South Carolina School of Law 701 Main Street Columbia, SC 29208 Phone: 803-777-3361 Email: prmelton@law.sc.edu

### **Member at Large**

Christine Sellers Research Specialist Nelson Mullins 1320 Main Street Columbia, SC 29201 Phone: 803-255-5532 Email: christine.sellers@nelsonmullins.com

### **Member at Large**

Melanie M. DuBard Senior Research Librarian Nelson Mullins 1320 Main Street Columbia, SC 29201 Phone: 803-255-5532 Email: melanie.dubard@nelsonmullins.com

## **Submission Guidelines**

The Southeastern Law Librarian (ISSN 0272-7560) is the official publication of the Southeastern Chapters of the American Association of Law Libraries. It is published quarterly and is distributed free to all SEAALL members. Editorial comments or submissions should be sent to:

**Ryan Valentin Head of Public Services University of Kentucky ravale2@email.uky.edu**

MS Word is the preferred format for electronic submissions.

Newsletter submission deadlines are: Summer – August 31, 2014 Fall – November 30, 2014 Winter – February 28, 2014 Spring – May 31, 2015

The opinions in the columns are those of the authors and do not necessarily represent those of SEAALL. The Southeastern Law Librarian is not copyrighted; however, permission should be sought from the authors and credit give when quoting or copying materials from the publication.

This Newsletter is provided in a paperless format.

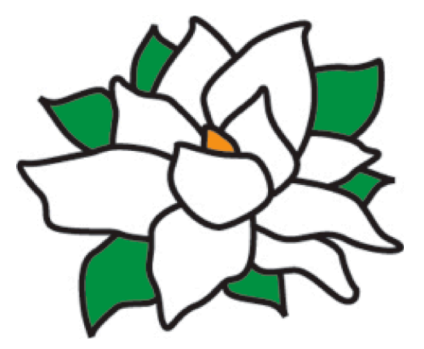